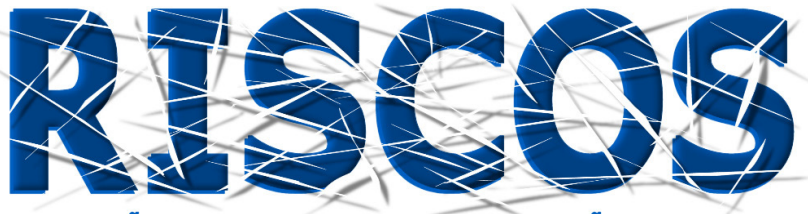

ASSOCIAÇÃO PORTUGUESA DE RISCOS, PREVENÇÃO E SEGURANÇA

# **MULTIDIMENSÃO E TERRITÓRIOS DE RISCO**

**III Congresso Internacional I Simpósio Ibero-Americano VIII Encontro Nacional de Riscos**

> Guimarães 2014

# **O MAPA DE ESTADO AMBIENTAL EM ESCALA REGIONAL COMO SUBSÍDIO AO PLANEJAMENTO AMBIENTAL: O CASO DE TRÊS REGIÕES COSTEIRAS DO LITORAL BRASILEIRO**

### **Raul Reis Amorim**

Departamento de Geografia de Campos (GRC) Universidade Federal Fluminense (UFF), Brasil raul\_reis@id.uff.br

#### **Maria Crizalda Ferreira Santos**

Departamento de Ciências Agrárias e Ambientais (DCAA) Universidade Estadual de Santa Cruz (UESC), Brasil mcrizalda@ig.com.br

# **RESUMO**

O mapeamento do Estado Ambiental representa um documento cartográfico de síntese que representa as diferentes categorias de Estado Ambiental, a intensidade dos efeitos e consequências das ações ambientais. O objetivo deste trabalho é a construção do Mapa de Estado Ambiental para três regiões litorâneas do território brasileiro: a Região Norte Fluminense que situa-se Estado do Rio de Janeiro, e as outras duas regiões, situam-se no Estado da Bahia: a Região Costa do Descobrimento e a Região Costa do Cacau. Para determinar o Estado Ambiental, construiu-se uma matriz, no qual, foi necessário a correlacionar os Geossistemas e os Sistemas Antrópicos de cada área de estudo. Para determinar o Estado Ambiental foi necessário fazer o somatório, no qual a partir do total, pode-se chegar as quatro categorias de Estado Ambiental: satisfatório; moderadamente satisfatório; insatisfatório; e esgotado.

**Palavras-chave: Geossistemas; Sistemas Antrópicos; Estado Ambiental.**

#### **Introdução**

A representação os fenômenos ambientais é bastante complexo, considerando que os aspectos naturais e sociais que compõem o ambiente apresentam inter-relações entre si, mas também mantém relações internas, entre os elementos constituintes dos referidos sistemas. Considerase neste trabalho, que ambiente é produto das relações sistêmicas que ocorrem entre os Geossistemas, definido por Sotchava (1977) e os Sistemas Antrópicos conforme o trabalho de Perez Filho (2007), sendo assim, é importante ressaltar que o Estado Ambiental é uma medida qualitativa-quantitativa conforme o trabalho de Rodriguez, Silva e Cavalcanti (2004).

O Mapa de Estado Ambiental representa o resultado do grau de degradação ambiental na qual se encontram as unidades geoecológicas naturais. A representação cartográfica é feita com base na sua ocupação e seus impactos ambientais; as ações de modificação e transformação dos atributos das unidades ambientais que manifestaram-se na dinâmica dos processos naturais q nelas acontecem, refletindo os efeitos e consequências ambientais em cada unidade geoambiental das ações que experimentaram pela sua ocupação.

Tendo o exposto, o objetivo deste trabalho é apresentar a metodologia de construção do Estado Ambiental em escala regional (1:250.000). A determinação e a Cartografia do Estado Ambiental manifestam a situação ambiental dos Sistemas Ambientais representando um valioso instrumento para propor as formas para as quais deverão ser direcionados futuramente os processos de ocupação.

# **Os pressupostos para a delimitação do Mapa de Estado Ambiental: os Geossistemas e os Sistemas Antrópicos**

Para construção do Mapa de Estado Ambiental, é necessário a correlação de dois mapas temáticos: o Mapa de Geossistemas e o Mapa de Sistemas Antrópicos para gerar o Mapa de Sistemas Ambientais, para no qual cada unidade mapeada se determinará o Estado Ambiental. Para a construção do **Mapa de Geossistemas** que tem como objetivo**–** este mapa teve a determinação, classificação e cartografia das unidades naturais da paisagem. Com o uso do software Arc GIS 10.2, delimitou-se os diferentes Geossistemas para as três regiões em estudo: Região Norte Fluminense, situada no Estado do Rio de Janeiro, e as Regiões Costa do Cacau e Costa do Descobrimento, situadas no Estado da Bahia. Para delimitar os Geossistemas na escala 1:250.000 correlacionou-se os seguintes atributos físicos da paisagem: litologia, relevo, solos, vegetação, clima, além de aspectos morfométricos, como desníveis altimétricos e declividade. A nomenclatura de cada Geossistema se deu correlacionando as Formas de Relevo Predominantes somados aos processos pedogenéticos atuantes, o tipo climático e a cobertura vegetal natural. Tal mapa possibilitou compreender a dinâmica dos processos naturais, e identificar as áreas com fragilidade ambiental a inundações, processos erosivos e a movimentos de massa.

O **Mapa de Sistemas Antrópicos** apresenta a espacialização de Sistemas Antrópicos, que para facilitar sua interpretação, foram compartimentados em subsistemas. Para a sua confecção foi necessário além de trabalho de campo, a realização de uma pesquisa documental que possibilitou a dinâmica de uso e ocupação de cada Sistema Antrópico, facilitando a compreensão da estrutura e das consequências da ocupação de cada uma das regiões em estudo.

Por fim, o **Mapa de Sistemas Ambientais** foi construído com a sobreposição dos mapas de Geossistemas (representado em cores) e o Mapa de Sistemas Antrópicos (representado em hachura). Sua leitura possibilita visualizar a dinâmica de uso e ocupação dos Sistemas Ambientais em cada uma das unidades, e desta forma possibilitar determinar o Estado Ambiental.

# **A Construção do Mapa de Estado Ambiental**

O Mapa de Estado Ambiental representa a situação ambiental de cada Sistema Ambiental, caracterizada pela presença de uma determinada combinação de processos de degradação (problemas ambientais). Essa situação ambiental determina a conservação ou perda da capacidade produtiva, de resiliência e autorregularão da unidade geoambiental (RODRIGUEZ, SILVA E CAVALCANTE, 2004).

Ao uso dos softwares dos Sistemas de Informações Geográficas facilitam a realização de operações como a álgebra de mapas e mesmo o somatório de índices atribuídos a diferentes variáveis, que aplicando o método analógico seria trabalhoso.

Para a construção do Mapa de Estado Ambiental adotando uma concepção sistêmica, será necessário seguir alguns passos: a construção do Mapa de Geossistemas Naturais; a delimitação dos Sistemas Antrópicos. Para cada Geossistema e Sistema Antrópico será atribuído as ações de impacto ambiental. Também é atribuído a cada um dos efeitos e consequências do impactos um índice que determinará a sua intensidade, sendo que cada um deles caracterizou-se por 4 (quatro) graus de intensidade, nos quais se colocaram pontos (*não se apresentam- 0; leve-1;, médio- 2; forte- 3).*

Para determinar o grau do Estado Ambiental determinado para cada uma das unidades mapeadas, definiu-se uma escala dividida em quatro graus de estado, em dependência da somatória, dos valores atribuídos, dos efeitos e consequências ambientais: Satisfatório (0 a 4 pontos), moderadamente Satisfatório (5 a 7), insatisfatório (7 a 11) e esgotado (mais de 12). Cada um desses graus de estado caracteriza-se por uma situação característica de estrutura e funcionamento, determinada pela conservação ou não de suas capacidades de funcionar e evoluir. Como exemplo, apresentamos parte do Mapa de Estado Ambiental da Região Norte Fluminense-RJ. Reiteramos que por se tratar de um Resumo Alargado, apresentar os três mapas elaborados não são objetivos deste trabalho.

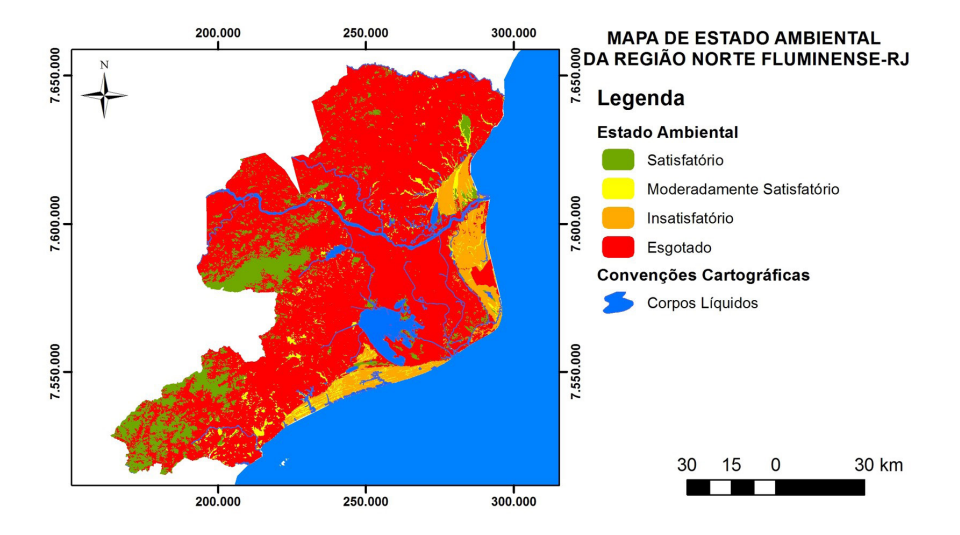

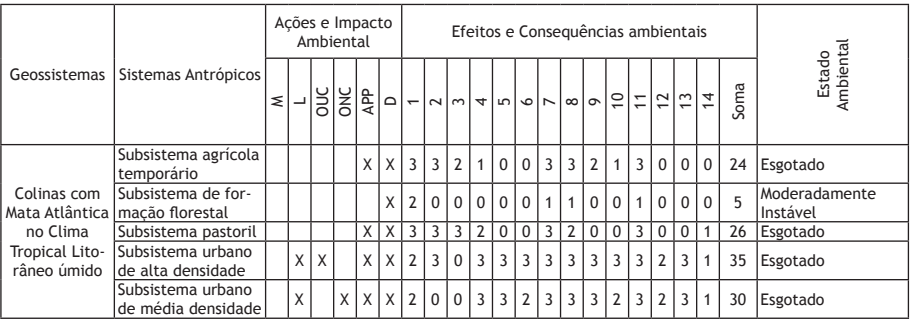

Legenda:

AÇÕES DE IMPACTO AMBIENTAL

M - Mineração

L - Lixo

OUC - Ocupação Urbana Consolidada

ONC - Ocupação Não Consolidada

APP- Artificialização Parcial da Paisagem

D - Desamatamento

EFEITOS E CONSEQUENCIAS AMBIENTAIS

1. Desencadeamento de processos erosivos

2. Degradação da Vegetação e perda da Biodiversidade

3. Compactação do Solo por uso agrícola

4. Impermeabilização do solo

- 5. Contaminação da área por efluentes
- 6. Perda de caráter público do espaço
- 7. Fragmentação dos ecossistemas
- 8. Alteração da drenagem: interrupção do escoamento, mudança dos canais de circulação das águas, inundações e alagações
- 9. Poluição
- 10. Resíduos Sólidos (lixo)
- 11. Perda da Qualidade Visual
- 12. Perda do Patrimônio e da identidade cultural da paisagem
- 13. Carência de infraestrutura urbana

14. Queimadas

# **Figura 1 – Exemplo de Mapa de Estado Ambiental(recorte da Região Norte Fluminense-RJ).**

O *estado Satisfatório* caracteriza as unidades geoecológicas, que apresentam poucos processos de degradação, os quais estão em estado pouco avançado. Assim as feições conservam, em geral, sua capacidade produtiva e sua capacidade de funcionar sistematicamente, desta forma conserva-se a estrutura original. Não existem problemas ambientais significativos que deteriorem a paisagem. O nível dos processos geoecológicos tem um caráter natural. A influencia antropogênica é muito pequena. São núcleos de estabilidade ecológica, principalmente paisagens primárias ou paisagens naturais, com limitado uso antropogênico;

O *estado moderadamente Satisfatório* caracteriza as feições que já experimentam alguns processos (2 ou 5) de grau leve ou médio. Ainda conservam refletem poucas mudanças na estrutura. Incidem alguns problemas de intensidade leve a moderada, que não alteram o potencial natural e a integridade dos Geossistemas. Constituem áreas que são desenvolvidas e utilizadas pelo homem, de tal forma, que o uso da terra está balanceado com o potencial e pode ser sustentado por várias gerações. Essas áreas necessitam de uma manutenção de baixo custo e um cuidado para assegurar que continue a sustentabilidade.

O estado *insatisfatório* abrange aquelas feições que já avançaram no estado de ocupação e que tem desarticulados os mecanismos, os fundamentais, as estruturas sistêmicas e o funcionamento. Tais mudanças da estrutura espacial e funcional, de tal maneira que não conseguem cumprir as funções ecológicas, pois parte dos Geossistemas, mesmo assim, conserva a integridade. A incidência de alguns problemas ambientais resultantes da sobre-exploração dos recursos dá lugar a um declínio na produtividade, que provavelmente se perca no curso de uma geração. Praticamente cumprem, com muita

Vários processos ambientais já avançaram fortemente e tem uma intensidade *média ou forte.*  Além de processos de caráter areal, relacionados com o desmatamento e a substituição da cobertura vegetal, apresentam-se outros processos de caráter mais pontual.

O estado *esgotado* é característico pela perda e alteração generalizada da estrutura espacial e funcional. Os Geossistemas não estão em condições de cumprir as funções geoecológicas. Experimentam a atividade de um número significativo de problemas ambientais de intensidade muito forte. O potencial inicial de recursos foi completamente destruído. Não são áreas adequadas para o uso humano. A população necessita ser realocada, o que implica enormes custos.

#### **Conclusão**

A metodologia proposta se mostrou eficiente, o que refletiu-se na espacialização do Estado Ambiental de três diferentes regiões do litoral brasileiro. A Região Costa do Descobrimento e a Região Costa do Cacau sofrem a ação antrópica desde o século XVI, quando ocorreu a ocupação portuguesa, e se instalou os ciclos econômicos de extração do pau-brasil e do plantio de canade-açúcar. Já a partir do final do século XIX, a lavoura cacaueira instala-se em praticamente todo o Sul da Bahia, desencadeando transformações nos modos de uso e ocupação das Unidades de Paisagem. Com a crise na lavoura cacaueira na década de 1980, a porção Extremo Sul da Bahia, onde está inserida a Região Costa do Descobrimento, passa por transformações que levam a expansão da silvicultura de eucalipto voltada para a produção de celulose e o estabelecimento desta área como um dos principais destinos turísticos do Brasil. Já na Região Costa do Cacau, houve a necessidade de diversificar as atividades econômicas, em decorrência da crise da lavoura cacaueira, e assim, dinamizou-se a economia com a inserção de novas atividades econômicas como a indústria e o turismo. A Região Norte Fluminense, que até meados da década de 1970 tinha como principal atividade econômica a lavoura canavieira, deve com a descoberta da Bacia de Campos, grandes jazidas de hidrocarbonetos de petróleo, o que modificou todo os fluxos de matéria e energia desta região, com o crescimento urbano, implantação da indústria petrolífera e, a instalação de grandes empreendimentos como a Petrobrás, e recentemente, em meados do anos 2000, a implantação em andamento de grandes projetos de engenharia, como o Complexo Industrial Super-Porto do Açú, e o Complexo Barra do Furado.

# **Bibliografia**

Perez Filho, A. (2007) Sistemas Naturais e Geografia. In: SILVA, J. B.; LIMA, L. C.; ELIAS, D. (org.). **Panorama da Geografia Brasileira.** São Paulo: Annablume. v. 01, p. 333-336.

Rodriguez, J. M. M.; Silva, e. D.; Cavalcanti, A. P. B. (2004) **Geoecologia da paisagem: uma visão geossistêmica da análise ambiental.** Fortaleza: EDUFC.

Sochava, V. B. (1977). O Estudo de Geossistemas. **Métodos em questão**, 16. IG-USP. São Paulo.